Официального оппонента, доктора экономических наук Домникова Алексея Юрьевича на диссертационную работу Важениной Ларисы Витальевны на тему «Теория и методология обеспечения ресурсной эффективности компаний газовой отрасли России», представленную на соискание ученой степени доктора экономических наук по специальности 5.2.3. Региональная и отраслевая экономика (экономика промышленности)

Актуальность диссертации. Предприятия топливнотемы энергетического комплекса и, в частности, газовой отрасли выполняют важную роль в обеспечении природным газом потребителей практически всех видов экономической и хозяйственной деятельности. В то же время они имеют существенную производственную специфику и потребляют на собственные технологические нужды значительное количество энергоресурсов. В связи с этим, отраслевые предприятия обладают большим потенциалом ресурсосбережения в процессах производства и обеспечения внутренних и внешних потребителей газопереработки. продуктами Экономическая Природным газом  $\bar{M}^ \overline{M}$ энергетическая безопасность и независимость страны в значительной степени связаны с бесперебойностью и надежностью работы предприятий газовой отрасли, что требует решения проблемы их ресурсоэффективного развития.

В современных условиях геополитического давления и неустойчивости конъюнктуры на рынках углеводородов газовая отрасль как одна из основных топлив является ключевой производителей компонентой  $\overline{B}$ социальноэкономическом развитии страны на основе расширения внутреннего производства и повсеместной газификации регионов. Поэтому становятся актуальными вопросы применения прогнозно-аналитических средств и методов оценки обеспеченности ресурсами и их потребления, ресурсосбережения и повышения ресурсной эффективности в производственных процессах предприятий топливноэнергетического профиля. Таким образом, представленная к защите диссертация является актуальной, представляет высокую практическую значимость и вызывает интерес широкого круга научного сообщества.

Обоснованность и достоверность выдвигаемых научных положений, выводов и рекомендаций определяется рядом факторов. Соискатель провела широкий литературный анализ более 400 научных работ, посвященных вопросам использования ресурсов в производственных процессах рационального предприятий промышленности и топливно-энергетического комплекса России, что позволило ей изучить проблему достаточно глубоко и комплексно. Постановка цели, задач, формулировка объекта, предмета и основной идеи корректно выполнены диссертационного исследования  $\overline{M}$ соответствует рассмотрению Адекватное использование ключевых аспектов работы. общенаучных методов исследования позволило изучить эволюцию теоретических концепций эффективности использования ресурсов и выявить закономерности в развитии газовой отрасли. Верификация теоретических моделей проведена с применением эконометрических методов (имитационное моделирование, расчет интегральных параметров, метод анализа иерархий, сценарный анализ). В ходе проведения диссертационного исследования Важениной Л.В. был обработан значительный объем теоретического и статистического материала, что позволило автору, в том числе, составить информационную базу для анализа и прогнозирования производственных данных с официальных сайтов отраслевых компаний - это обеспечило высокую достоверность полученных результатов.

Необходимо отметить, что апробация диссертационного исследования была реализована в ходе докладов на международных и национальных конференциях и путем внедрения полученных результатов в бизнес-процессах добычи и трубопроводного транспорта предприятий газовой отрасли. Кроме того, результаты диссертации опубликованы в 70 работах, в том числе 9 монографиях и 61 научной статье в рецензируемых журналах.

Характеристика структуры и содержания диссертации. Содержание диссертации раскрывается в пяти главах, отражающих основную идею исследования (стр. 10): создание научной базы получения экономии природного газа как ценнейшего энергетического и технологического ресурса на основе имитационного моделирования ресурсоэффективной деятельности компании газовой отрасли, сбалансированного обеспечения ресурсами и их рационального потребления в технологических процессах отраслевых компаний.

Первая и вторая глава в большей степени имеют теоретический характер.

В первой главе соискателем проведен анализ обеспечения ресурсной эффективности предприятий газовой отрасли и исследована ее практика эволюционной трансформации (стр. 21-23). Охарактеризованы основные процессы обеспечения ресурсами и их потребления с учетом отраслевых производственных особенностей (стр. 25-27). Идентификация основных результатов исследуемых процессов и полученных ресурсосберегающих эффектов позволили автору сформировать комплекс показателей эффективности всех сфер деятельности предприятия и определить наиболее значимые мероприятия и управленческие решения, которые нужно проводить в бизнеспроцессах газовой отрасли.

Во второй главе соискатель создает теоретическую базу оценки эффективности использования ресурсов в компаниях газовой отрасли: на основе анализа научных публикаций и изучения эволюции теоретических концепций вводит новое понятие «комплексная оценка ресурсной эффективности», уточняет «сбалансированное ресурсообеспечение», «рациональное понятия ресурсопотребление», «ресурсосбережение» и «ресурсоэффективность» (стр. 101-104), систематизирует факторы ресурсоэффективного развития газовой отрасли (стр. 105-117), выявляет особенности формирования механизма управления эффективностью использования ресурсов отраслевой компанией (стр. 120-132). Таким образом, в первой и второй главах диссертации формируется теоретико-методологический фундамент оценки эффективности использования включающий базовые ресурсов, понятия. принципы, имитационную модель, методические инструменты и др.

В третьей главе на основе проведенных теоретических исследований автор разрабатывает методологию комплексной оценки и управления ресурсной эффективностью применительно к компаниям газовой отрасли. Соискателем проведен обзор методов и средств моделирования ресурсоэффективного развития (стр. 136-139), сформирована система показателей ресурсной эффективности (стр. 140-147), разработана имитационная модель деятельности предприятия (стр. 148-154), предложены методика интегральной оценки для регулирования интегральных параметров ресурсной эффективности (стр. 155-157) и методика ресурсосберегающих эффектов выявления анализа иерархий лля обеспечения ресурсами потребления производственных процессах  $\overline{M}$ ИХ отраслевых компаний (стр. 158-167).

В четвертой главе автор исследовала существующую законодательную базу ресурсоэффективного развития предприятий газовой отрасли (стр. 170-179), управления определила стратегического ресурсоэффективностью роль отраслевых компаний путем построения концептуальной модели (стр. 181-179) и разработала механизм управления эффективностью использования ресурсов отраслевых предприятий (стр. 193-208).

В пятой главе диссертации сформирован комплекс целевых индикаторов ресурсной эффективности и проведена их сравнительная оценка в отраслевых компаниях (стр. 211-224). Автором апробирован предложенный методический инструментарий управления эффективностью использования ресурсов (стр. 225-257) и получен прогноз развития бизнес-процессов отраслевых предприятий на основе их корпоративных стратегий и спроектированного в диссертации ресурсоэффективного сценария (стр. 258-265).

Анализ содержания диссертационной работы позволяет констатировать, что собой значительное представляет  $\overline{M}$ законченное исследование, она соответствующее требованиям, предъявляемым к докторским диссертациям.

К основным научным достижениям автора, обладающим новизной, следует отнести:

- подтверждение необходимости введения нового понятия «комплексная оценка ресурсоэффективности компании» и модернизации терминологического аппарата за счет уточнения ряда базовых понятий (стр. 101-104). Системное авторское понимание оценки эффективности использования ресурсов выражается в теоретическом обосновании ключевых показателей ресурсной эффективности всех сфер деятельности компании и формировании понятийного каркаса для ее имитационного моделирования (стр. 140-142, 148-154);

- обоснование создания методологии комплексной оценки и управления ресурсной эффективностью применительно к предприятиям газовой отрасли, которые являются не только производителями природного газа и продуктов газопереработки, но и существенными потребителями энергоресурсов на собственные технологические Представленный автором цели. новый методологический подход заключается в применении имитационной модели деятельности отраслевой компании, сценарного прогнозирования объемов потребления ресурсов, формирования производства продукции  $\overline{M}$ 

производственной программы с учетом изменения сценарных условий внешней и внутренней среды (стр. 148-154);

- определение структуры, состава элементов, функций, принципов использования управления эффективностью ресурсов, механизма представленного в виде двух систем: 1) сбалансированного обеспечения ресурсами и их рационального потребления, 2) управления ресурсоэффективным развитием (стр. 120-132). Предлагаемый механизм управления эффективностью с использованием имитационной модели позволяет в оперативном режиме изменять сценарные параметры и получать перспективные ресурсоэффективные варианты развития отраслевых компаний (стр. 193-208);

- создание методического инструментария, включающего программноинструментальную среду (стр. 185-192), а также комплекс методик: определения сбалансированного роста, выявления ресурсосберегающих эффектов, поиска наилучшего ресурсоэффективного сценария и регулирования интегральных параметров (стр. 155-167, 193-208). Представленный автором методический инструментарий предназначен для определения сбалансированного обеспечения ресурсами и их рационального потребления предприятиями газовой отрасли и позволяет решать сложные многокритериальные задачи с использованием имитационного моделирования и сценарного прогнозирования эффективного использования ресурсов. Ключевые эффекты от его использования заключаются в повышении надежности и работоспособности технологического оборудования, контроля за расходованием ресурсов, наибольшей ресурсообеспеченности, сокращении производственных рисков, материальных и энергетических затрат (crp.  $225 - 265$ ).

Теоретическая значимость диссертационного исследования определяется тем, что в нем разработаны теоретико-методологические основы комплексной оценки и управления эффективностью использования ресурсов компаний газовой обладают высокой ресурсоемкостью, существенными отрасли, которые производственными особенностями в развитии рыночной конъюнктуры и значительное влияние функционирование отраслей оказывают на промышленности, ТЭК и других видов экономической деятельности в стране.

Практическая значимость работы обусловлена возможностями прикладного применения разработанной автором методологии комплексной оценки и управления ресурсной эффективностью в различных сферах деятельности: в научных исследованиях, для оптимизации технологических процессов, при совершенствовании нормативно-правовой и научно-методической документации, при подготовке обучающихся экономических и инженерных специальностей и повышении квалификации специалистов и руководителей газовой отрасли в сфере ресурсосбережения, задействованных в бизнес-процессах добычи, переработки и трубопроводного транспорта углеводородного сырья.

Диссертация Важениной Л.В. несмотря на высокую ее оценку вызывает ряд дискуссионных вопросов замечаний, представляющих  $\mathbf{M}$ интерес ДЛЯ обсуждения на защите.

1. В первой главе диссертации автор, анализируя эволюционную трансформацию газовой отрасли (стр. 22, табл. 1.1), отмечает существенное индустриальное изменение подходов и методов в использовании природных ресурсов, и, в частности, природного газа. Тем самым обосновывается ливерсификация роли газовой отрасли в развитии энергетики, которая обусловлена неустойчивой динамикой рыночной конъюнктуры, усложнением технологических процессов в отечественной промышленности, ростом использования направлений потребления энергоресурсов, расширением природного газа во всех видах экономической деятельности, информатизацией и цифровизацией производственных процессов. В связи с этим, возникает вопрос, в какой мере автор, с помощью предлагаемой в диссертации методологии комплексной оценки и управления ресурсной эффективностью может обеспечить реализацию роли газовой отрасли в сбалансированном обеспечении природным газом и его рациональном потреблении? Каким образом эта задача будет решаться? На уровне страны, отрасли или только предприятия?

2. Поскольку в диссертационном исследовании речь идет о «методологии комплексной оценки ресурсной эффективности компаний газовой отрасли» (стр. 148-154), то целесообразно было отразить отраслевой и региональный эффект от ее реализации и выйти на государственный уровень, чтобы показать степень использования ресурсов каждой отрасли в топливно-энергетическом комплексе страны. Это позволило бы определить потенциал ресурсосбережения в ТЭК и выработать стратегические решения на федеральном уровне, а также внести научно-обоснованные корректировки в основные законодательные документы (ЭС-2030, ЭС-2035) и программы развития промышленности страны и ее регионов.

3. Безусловно заслуживает внимания, с точки зрения практической реализации, методический инструментарий, который включает программноинструментальную среду и ряд методик (стр. 155-167) и позволяет проводить комплексную оценку эффективности использования ресурсов всех сфер деятельности компании. Здесь необходимо уточнить как будет осуществляться верификация результатов комплексной оценки в части сбалансированного ресурсами и их рационального потребления в отраслевых обеспечения имитационного трудности возникают  $\mathbf{B}$ процессе компаниях? Какие прогнозирования ресурсоэффективной сценарного моделирования  $\overline{M}$ деятельности и можно ли их проводить на региональном, отраслевом и государственном уровнях?

4. В теории и практике прогнозирования сценарный метод предполагает построение различных сценариев возможного развития компаний. Не совсем понятно какие сценарии были разработаны автором и как проводилась их сравнительная оценка? Какие экономические эффекты были получены от реализации разных сценариев и как это отразится на развитии отраслевого предприятия?

Перечисленные вопросы носят уточняющий характер и не снижают общую ценность диссертационной работы.

## Соответствие работы требованиям, предъявляемым к диссертации.

Диссертация Важениной Ларисы Витальевны является завершенной, самостоятельно выполненной на высоком профессиональном уровне научно-

квалификационной работой, содержащей теоретико-методологические положения и методический инструментарий, обладающие научной новизной и имеющие высокую актуальность и практическую значимость в развитии отраслей топливно-энергетического сектора экономики России. Совокупность научных и практических результатов диссертационной работы позволяет решить крупную народнохозяйственную проблему - получения экономии природного газа как ценнейшего энергетического и технологического ресурса в процессах его обеспечения и потребления на основе имитационного моделирования ресурсоэффективной деятельности отечественных компаний газовой отрасли.

Содержание диссертационного исследования соответствует предметной области, установленной паспортом научной специальности 5.2.3 Региональная и отраслевая экономика (экономика промышленности). Основные положения, представленные в автореферате диссертации Важениной Л.В. в полном объеме отражают ее основное содержание и результаты.

Таким образом, диссертационная работа на тему «Теория и методология обеспечения ресурсной эффективности компаний газовой отрасли России» соответствует требованиям п. 9 Положения о присуждении ученых степеней в УрФУ, а ее автор, Важенина Лариса Витальевна, заслуживает присуждения ученой степени доктора экономических наук по специальности 5.2.3 Региональная и отраслевая экономика (экономика промышленности).

Официальный оппонент, доктор экономических наук, профессор кафедры банковского и инвестиционного менеджмента ФГАОУ ВО «УрФУ имени первого Президента России Б.Н. Ельцина»

Алексей Юрьевич Домников

Адрес: 620002, г. Екатеринбург, ул. Мира, 19, ауд. И-300. Телефон: +7 912 287 41 00 E-mail: a.y.domnikov@urfu.ru

Dara: 30 under 2024

Подпись Домникова А.Ю. удос

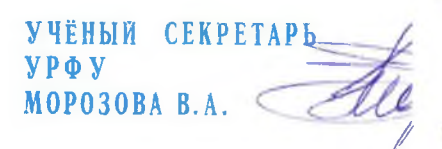